## Tarea 4.4

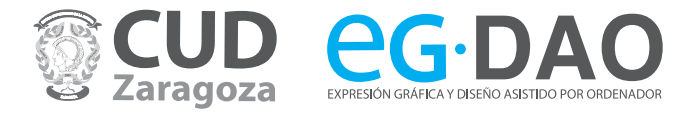

Normalización - Cortes

NOMBRE: Sección: ............

Realice el corte indicado en cada caso:

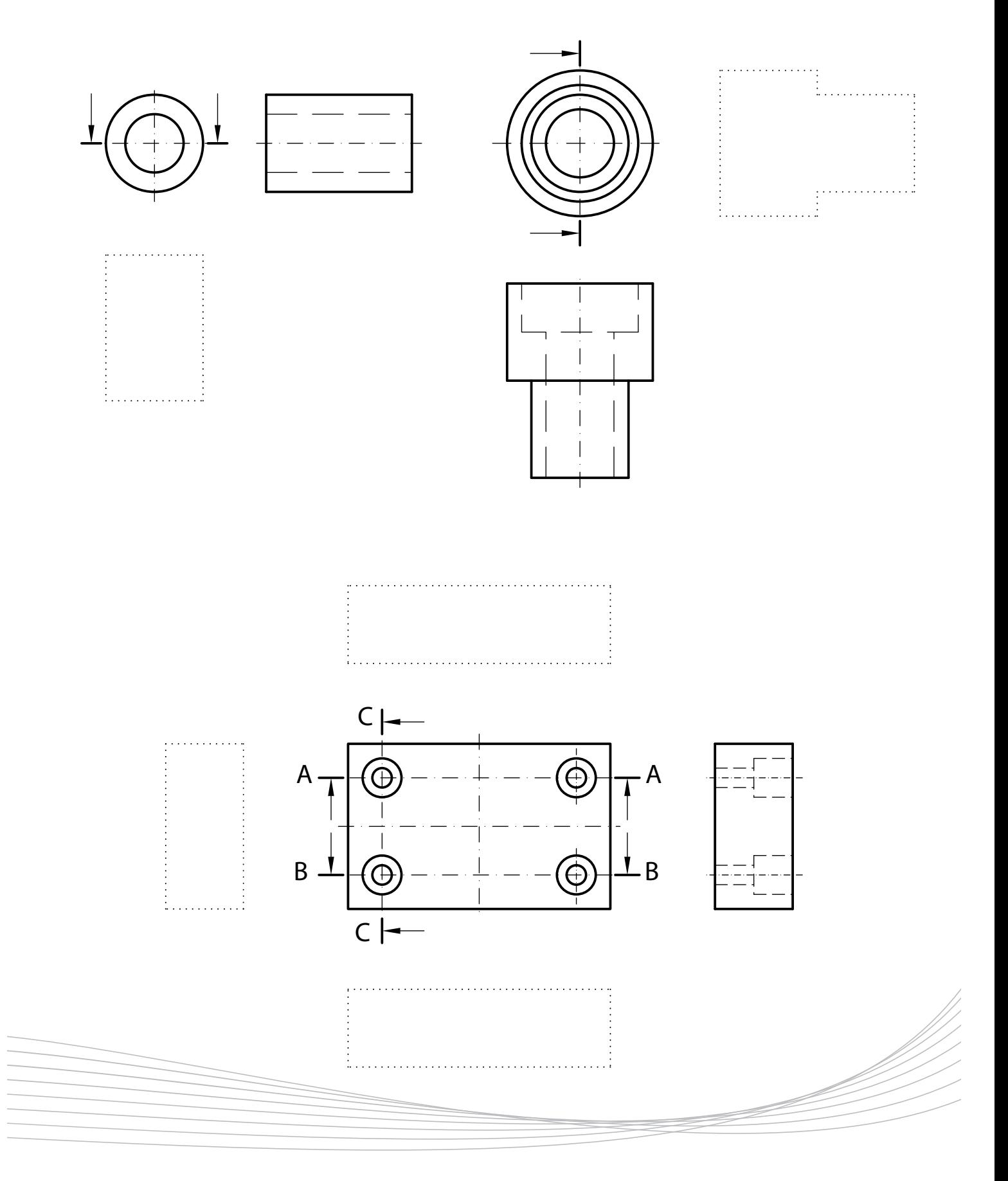

Realice el corte indicado en cada caso:

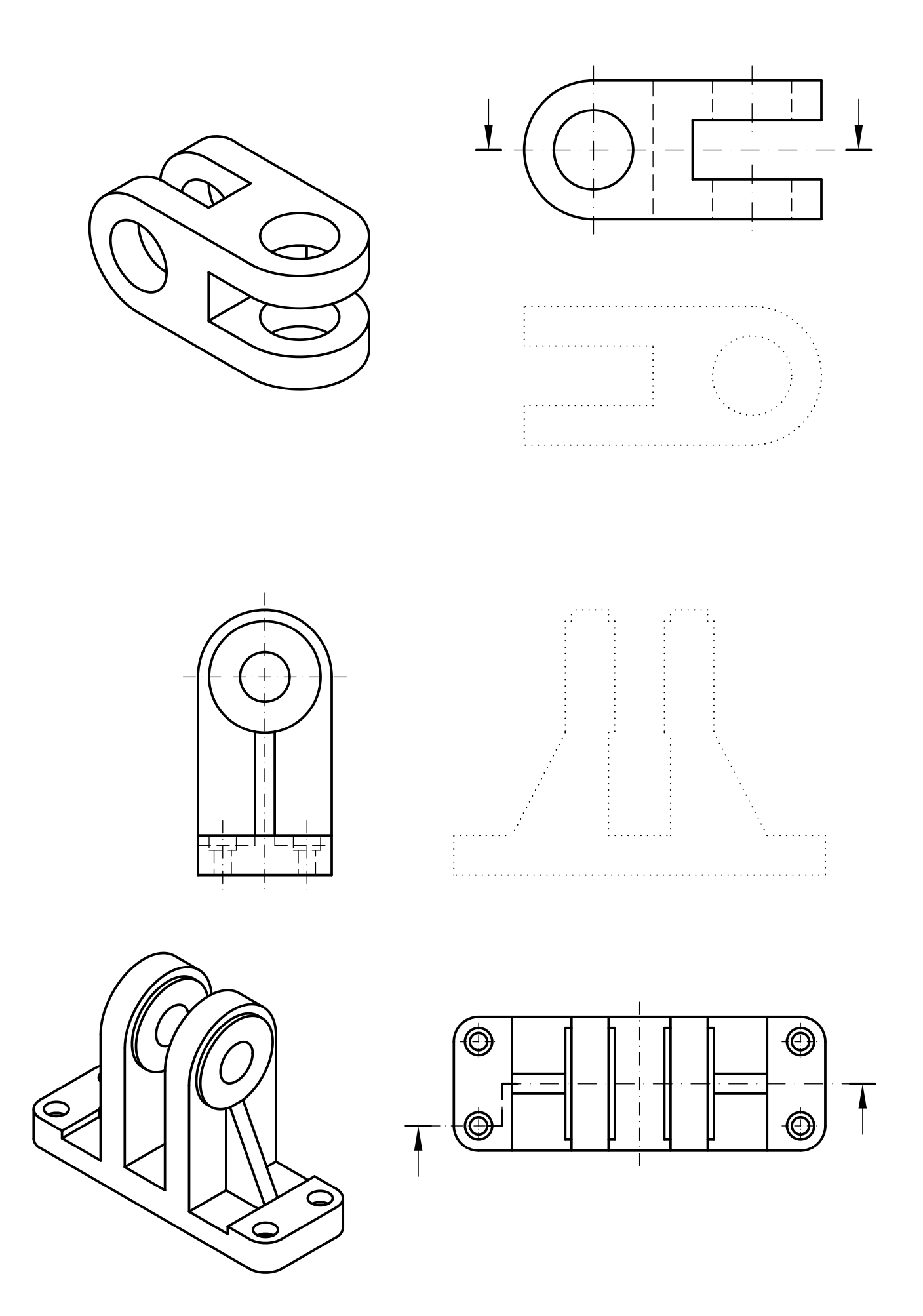